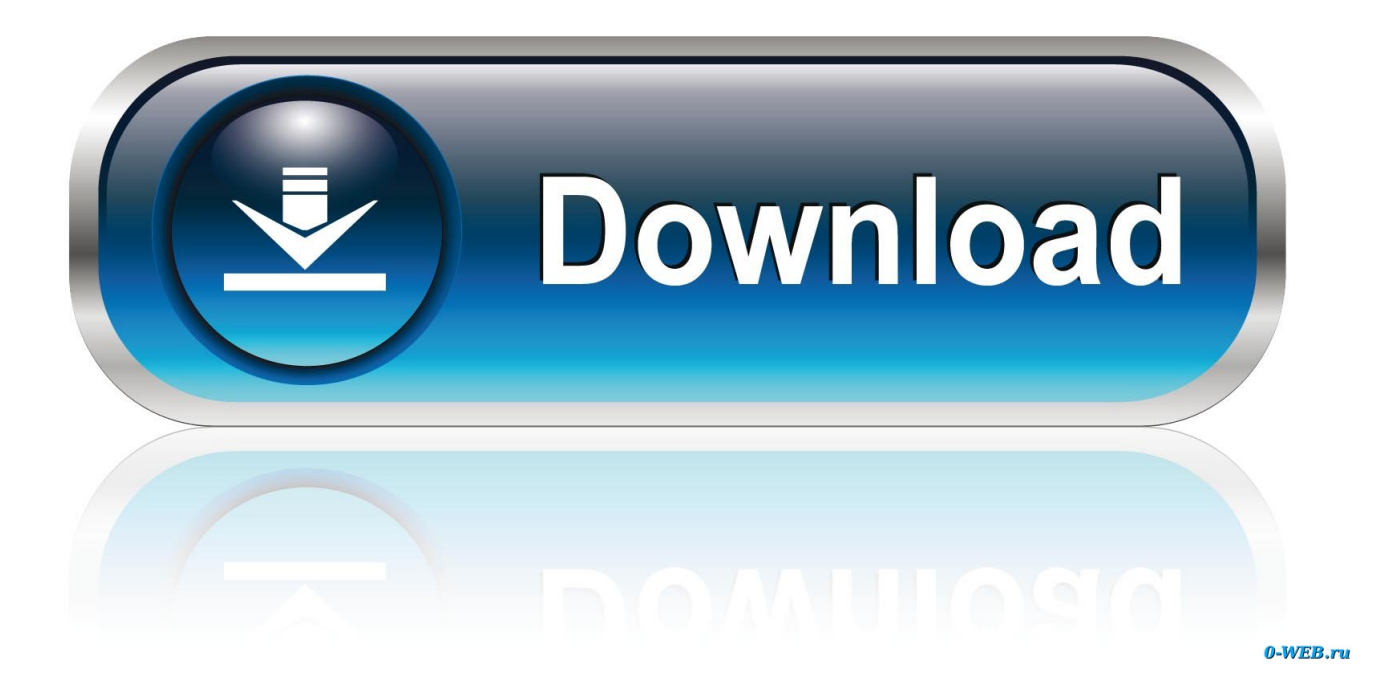

[How To Enable Adobe Flash Player On Edge And Chrome](https://fancli.com/1hq9pd)

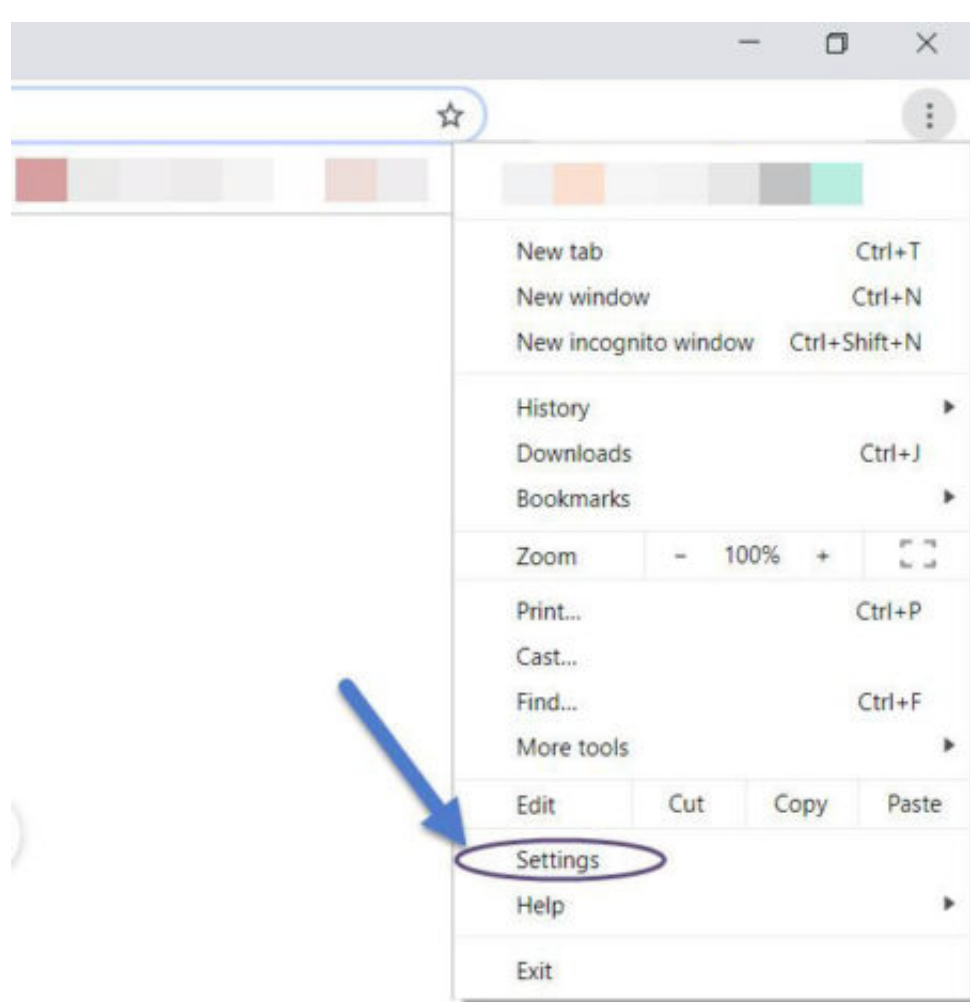

[How To Enable Adobe Flash Player On Edge And Chrome](https://fancli.com/1hq9pd)

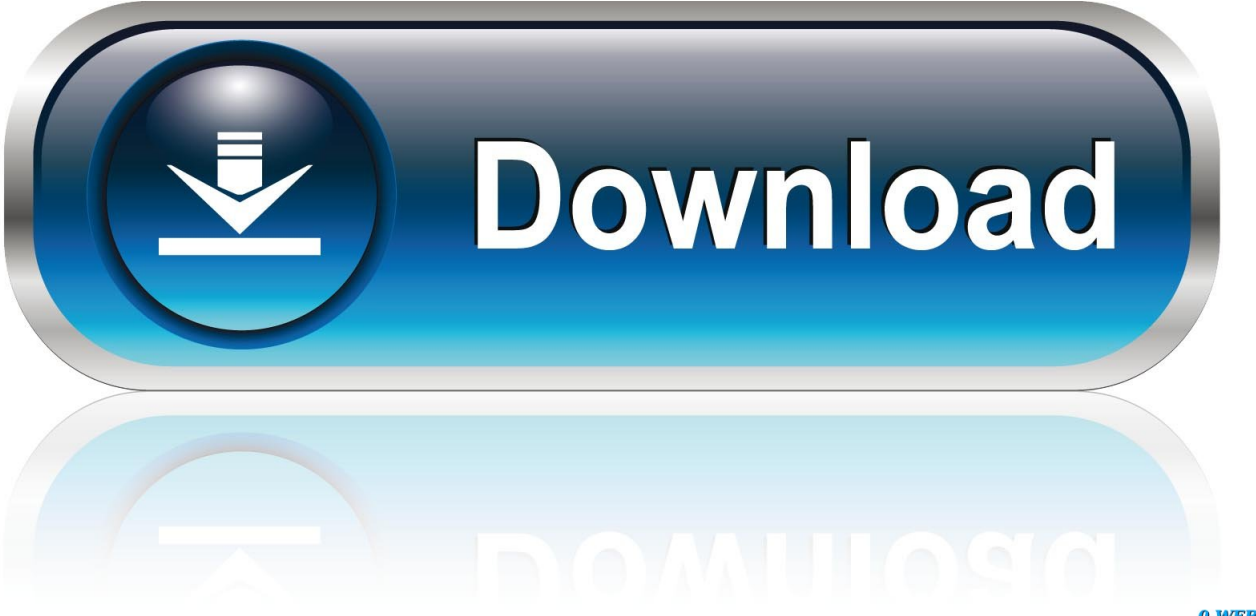

0-WEB.ru

How To Enable Adobe Flash In Google Chrome and Microsoft Edge. Most websites have abandoned Adobe Flash because of the many security risks involved.. Source: Enable Adobe Flash Player in Chrome, Firefox, IE, Opera Enable ... Adobe Flash Player slow on Microsoft Edge on Surface 3 Windows 10: 0: Jan 27, .... Enable Adobe Flash Player on Chrome, Firefox, and Edge: Adobe Flash Player is enabled by default in most browsers but if for some reason it .... Enable and disable Adobe Flash Player on browsers such as Google Chrome, Firefox, Opera, and Edge on Windows 10 fast and easily with no additional tools.. How to reset Microsoft Edge to fix faulty settings and free up space on your PC or Mac · How to update the Adobe Flash Player in your Google Chrome browser, or .... Step 3: Locate Plug-ins and find Adobe Flash Player. Step 4: Locate BeFunky. Step 5: Turn it "On." Step 6: Refresh the page. Edge.. The Flash plugin is already preinstalled in Chrome, so you don't need to install it, but you will need to enable it for any site that requires it: Open .... Until 2015, even YouTube used Adobe Flash player as its default plugin to play videos. However, over time, a lot of websites started breaking ties .... If you would like to enable Adobe Flash Player on Google Chrome ... requires Flash content then you can .... Scroll down to the Advanced Settings section and click the View advanced settings button. edge2\_li.png. 4. Look through the list until you find the Use Adobe Flash .... The Adobe Flash Player plugin is built into Google Chrome. ... reason the plugin is not enabled by default within your browser open your Edge settings here... IIII ► How to Enable and Disable Adobe Flash player in your browser ... Open your Google Chrome browser, then click the lock icon, beside the URL. ... Activate your Microsoft Edge browser and click on the icon that resembled these three dots .... Enable Flash Player. Enable Flash on Edge. Use the following steps to allow Flash content in Microsoft Edge:.. Jump to Enable Adobe Flash Player in Microsoft Edge - Keep in mind that in order to avoid security risks, enable Adobe Flash Player only on sites .... Activate Use Adobe Flash Player. Allow Flash content for a website: 1. In Microsoft Edge, access the website that is missing Flash content. 2.

How to update the Adobe Flash Player in your Google Chrome browser, or reinstall it if it's corrupted  $\cdot$  How to enable the Flash Player on Google .... Consequently, Edge, Chrome and Firefox no longer automatically run Flash ... For example, Adobe Flash Player is blocked in Microsoft Edge even if the ... Edge will include an Enable Flash option on websites that use Flash.. Instructions on how to enable Adobe Flash Player in Chrome, Firefox, Edge, Internet Explorer, and Opera web browsers.. Learn how to disable or enable Adobe Flash Player in Google Chrome, Firefox, Edge, Internet Explorer, Opera browsers on Windows 10/8/7.. Adobe Flash is a software platform for the browser that enables the display ... Microsoft Edge; Microsoft Internet Explorer; Mozilla Firefox; Google Chrome; Apple Safari. Adobe ... IE Manage Add-Ons window, selecting shockwave flash player ...

bdeb15e1ea

[Queen's Garden 2 Premium MOD Apk \[Latest\]](http://rhodinchan.yolasite.com/resources/Queens-Garden-2-Premium-MOD-Apk-Latest.pdf) [Microsoft Office 2016 Crack Plus Product Key With Activator Free Download](https://www.jmmendiola.com/sites/default/files/webform/maytkal636.pdf) [Reverse Movie FX PRO Cracked APK 1.4.0.28 \[ Latest \] Free Download](https://netlimiter-enterprise-4-0-30-0-full-crack.simplecast.com/episodes/reverse-movie-fx-pro-cracked-apk-1-4-0-28-latest-free-download) [Paragon NTFS 14 Crack, Serial Number Mac OS X Download](https://netlimiter-enterprise-4-0-30-0-full-crack.simplecast.com/episodes/paragon-ntfs-14-crack-serial-number-mac-os-x-download) [Today sucked.](https://netlimiter-enterprise-4-0-30-0-full-crack.simplecast.com/episodes/today-sucked-) [CyanogenMod 13 Android 6.0.1 Marshmallow for ZTE Kis 3](https://cessrichside.amebaownd.com/posts/8798998) [Get UDemy YouTube Secrets – Making Money From Your Own YouTube Videos](https://terrobestku.theblog.me/posts/8799000) [Cube World BETA Free Download \[Full Game\]](https://netlimiter-enterprise-4-0-30-0-full-crack.simplecast.com/episodes/cube-world-beta-free-download-full-game) [Want to get in on Google +1 Here's how.](https://ameblo.jp/rearthdelouter/entry-12610579621.html) [Consejitos para sacar el maximo de tu tablet Sony S LOCOSDEL136](http://vzwabram.be/sites/default/files/webform/Consejitos-para-sacar-el-maximo-de-tu-tablet-Sony-S--LOCOSDEL136.pdf)